**Forgetting one or both of the braces that delimit a block can lead to syntax errors or logic errors in a program.** 

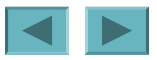

## **Good Programming Practice 4.4**

Always putting the braces in an  $i$  f... el se **statement (or any control statement) helps prevent their accidental omission, especially**  when adding statements to an **i** f or el se **clause at a later time. To avoid omitting one or both of the braces, some programmers prefer to type the beginning and ending braces of blocks even before typing the individual statements within the braces.** 

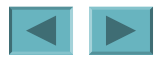

## **4.6** if…else **Double-Selection Statement (Cont.)**

- **Empty statement**
	- **A semicolon (**;**) where a statement would normally be**
	- **Performs no action**
	- **Also called a null statement**

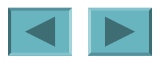

**Placing a semicolon after the condition in an** *i* **f statement leads to a logic error in singleselection** *i* **f statements and a syntax error in double-selection** if...else **statements (when the** if **part contains an actual body statement).** 

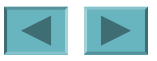

# **4.7** while **Repetition Statement**

- **Repetition statement**
	- **Action repeated while some condition remains true**
	- **Pseudocode**
		- *While there are more items on my shopping list Purchase next item and cross it off my list*
	- while **loop repeats until condition becomes** false
	- **Example**
		- $\cdot$  int product = 3;

```
while ( product \leq 100 )
   product = 3 * product;
```
Not providing, in the body of a while statement, **an action that eventually causes the condition in the** while **to become false normally results in a logic error called an infinite loop**, **in which the repetition statement never terminates. This can make a program appear to "hang" or "freeze" if the loop body does not contain statements that interact with the user.** 

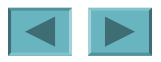

## **4.7** while **Repetition Statement (Cont.)**

- **UML merge symbol**
	- **Joins two or more flows of activity into one flow of activity**
	- **Represented as a diamond**
		- **Unlike the decision symbol a merge symbol has**
			- **Multiple incoming transition arrows**
			- **Only one outgoing transition arrows**
				- **No guard conditions on outgoing transition arrows**
	- **Has no counterpart in C++ code**

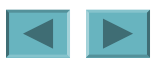

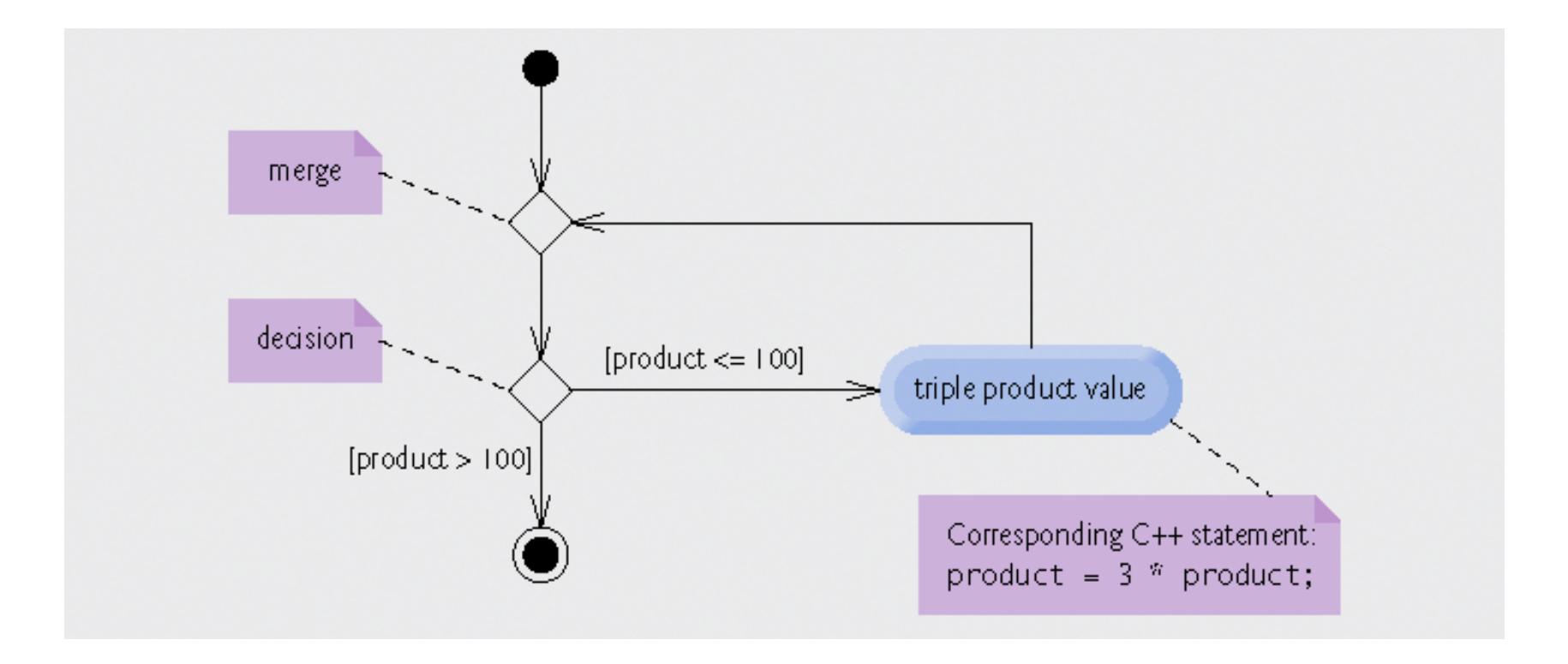

#### **Fig. 4.6 | while repetition statement UML activity diagram.**

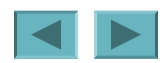

## **Performance Tip 4.3**

**Many of the performance tips we mention in this text result in only small improvements, so the reader might be tempted to ignore them. However, a small performance improvement for code that executes many times in a loop can result in substantial overall performance improvement.** 

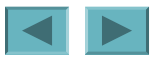

#### **4.8 Formulating Algorithms: Counter-Controlled Repetition**

#### • **Problem statement**

*A class of ten students took a quiz. The grades (integers in the range 0 to 100) for this quiz are available to you. Calculate and display the total of all student grades and the class average on the quiz.*

- **Counter-controlled repetition**
	- **Loop repeated until counter reaches certain value**
	- **Also known as definite repetition**
		- **Number of repetitions known beforehand**

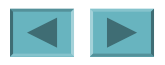

## **4.8 Formulating Algorithms: Counter-Controlled Repetition (Cont.)**

- **Counter-controlled repetition (Cont.)**
	- **Counter variable**
		- **Used to count**
			- **In example, indicates which of the 10 grades is being entered**
	- **Total variable**
		- **Used to accumulate the sum of several values**
		- **Normally initialized to zero beforehand**
			- **Otherwise it would include the previous value stored in that memory location**

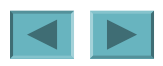

#### **Software Engineering Observation 4.3**

**Experience has shown that the most difficult part of solving a problem on a computer is developing the algorithm for the solution. Once a correct algorithm has been specified, the process of producing a working C++ program from the algorithm is normally straightforward.** 

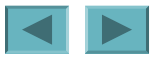

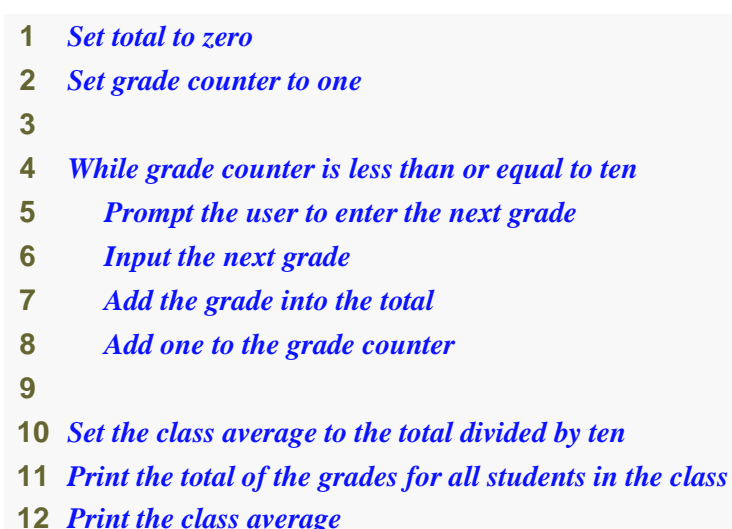

#### **Fig. 4.7 | Pseudocode algorithm that uses counter-controlled repetition to solve the class average problem.**

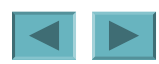

```
 1 // Fig. 4.8: GradeBook.h 
 2 // Definition of class GradeBook that determines a class average. 
 3 // Member functions are defined in GradeBook.cpp 
 4 #include <string> // program uses C++ standard string class 
 5 using std::string; 
 6  7 // GradeBook class definition  8 class GradeBook  9 { 
10 public: 
11 GradeBook( string ); // constructor initializes course name 
Function determineClassAverage 
12 void setCourseName( string ); // function to set implements the class average algorithm
13 string getCourseName(); // function to refrieved described by the pseudocode
14 void displayMessage(); // display a welcome message
15 void determineClassAverage(); 4/ averages grades entered by the user
16 private: 
17 string courseName; // course name for this GradeBook 
18 }; // end class GradeBook 
                                                                                      Outline
                                                                                     fig04_08.cpp
                                                                                     (1 of 1)
```
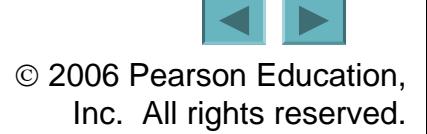

```
52© 2006 Pearson Education, 
  1 // Fig. 4.9: GradeBook.cpp 
 2 // Member-function definitions for class GradeBook that solves the 3 // class average program with counter-controlled repetition.
 4 #include <iostream>  5 using std::cout; 
 6 using std::cin; 
 7 using std::endl; 
 8  9 #include "GradeBook.h" // include definition of class GradeBook 10 11 // constructor initializes courseName with string supplied as argument 
12 GradeBook::GradeBook( string name ) 
13 { 
14 setCourseName( name ); // validate and store courseName 
15 } // end GradeBook constructor 
16 17 // function to set the course name; 
18 // ensures that the course name has at most 25 characters 19 void GradeBook::setCourseName( string name ) 
20 { 
21 if ( name.length() <= 25 ) // if name has 25 or fewer characters 
22 courseName = name; // store the course name in the object 
23 else // if name is longer than 25 characters 
24 { // set courseName to first 25 characters of parameter name 
25 courseName = name.substr( 0, 25 ); // select first 25 characters 
26 cout << "Name \"" << name << "\" exceeds maximum length (25).\n" 
27 << "Limiting courseName to first 25 characters.\n" << endl; 
28 } // end if...else 
29 } // end function setCourseName 
30 Outline
                                                                                     fig04_09.cpp
                                                                                     (1 of 3)
                                                                     If course name was longer than 
                                                                     25, select first 25 characters
```
Inc. All rights reserved.

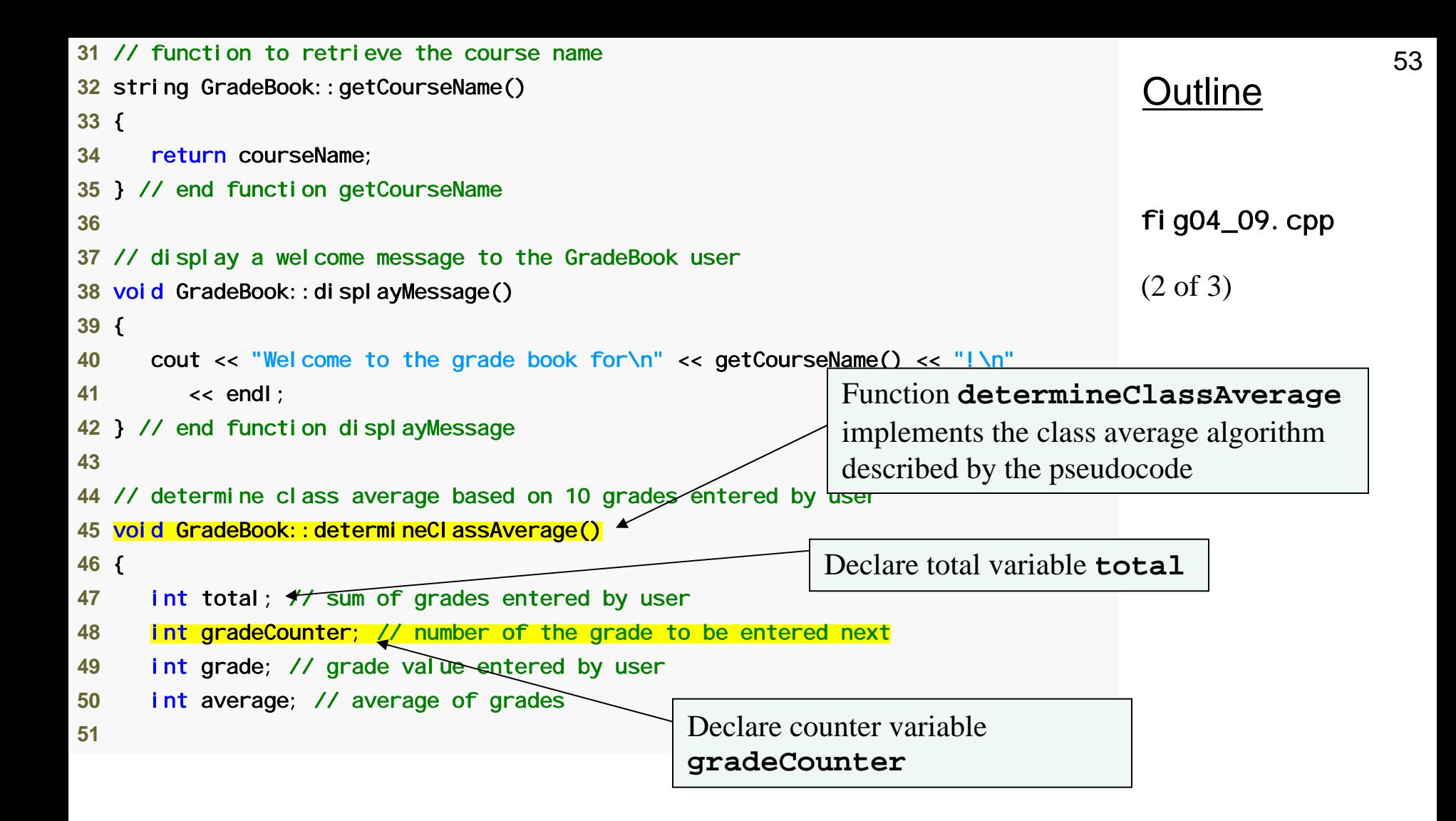

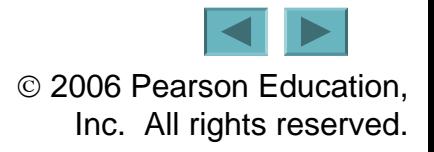

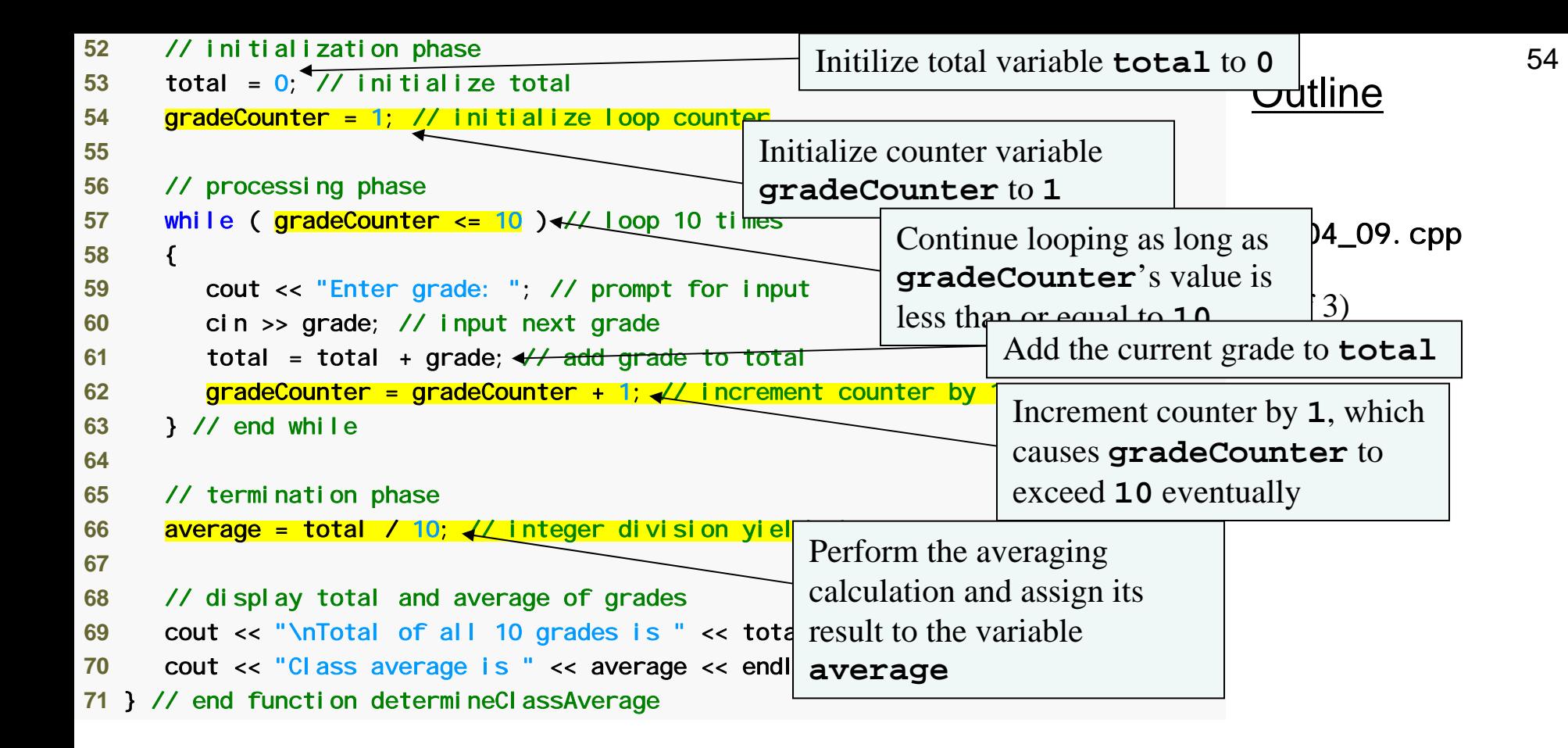

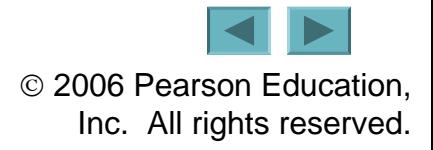

```
 1 // Fig. 4.10: fig04_10.cpp 
 2 // Create GradeBook object and invoke its determineClassAverage function. 
 3 #include "GradeBook.h" // include definition of class GradeBook  4  5 int main() 
 6 { 
 7 // create GradeBook object myGradeBook and 
 8 // pass course name to constructor 
9 GradeBook myGradeBook( "CS101 C++ Programming");
10 11 myGradeBook.displayMessage(); // display welcome message 
12 myGradeBook.determineClassAverage(); // find average of 10 grades 
13 return 0; // indicate successful termination 
14 } // end main 
Welcome to the grade book for
CS101 C++ Programming
Enter grade: 67
Enter grade: 78
Enter grade: 89
Enter grade: 67
Enter grade: 87
Enter grade: 98
Enter grade: 93
Enter grade: 85
Enter grade: 82
Enter grade: 100
Total of all 10 grades is 846 
Class average is 84 
                                                                                     Outline
                                                                                     fig04_10.cpp
                                                                                     (1 of 1)
```
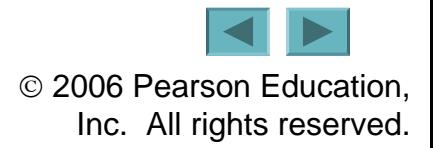

55

# **Good Programming Practice 4.5**

**Separate declarations from other statements in functions with a blank line for readability.** 

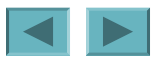

### **4.8 Formulating Algorithms: Counter-Controlled Repetition (Cont.)**

- **Uninitialized variables**
	- **Contain "garbage" (or undefined) values**
- **Notes on integer division and truncation**
	- **Integer division**
		- **When dividing two integers**
		- **Performs truncation**
			- **Fractional part of the resulting quotient is lost**

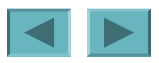

**Not initializing counters and totals can lead to logic errors.** 

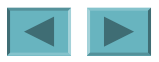

## **Error-Prevention Tip 4.2**

**Initialize each counter and total, either in its declaration or in an assignment statement. Totals are normally initialized to 0. Counters are normally initialized to 0 or 1, depending on how they are used (we will show examples of when to use 0 and when to use 1).** 

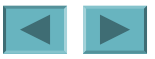

# **Good Programming Practice 4.6**

**Declare each variable on a separate line with its own comment to make programs more readable.** 

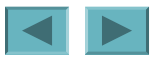

**Assuming that integer division rounds (rather than truncates) can lead to incorrect results. For example, 7** <sup>÷</sup> **4, which yields 1.75 in conventional arithmetic, truncates to 1 in integer arithmetic, rather than rounding to 2.** 

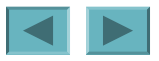

**Using a loop's counter-control variable in a calculation after the loop often causes a common logic error called an off-by-one-error. In a counter-controlled loop that counts up by one each time through the loop, the loop terminates when the counter's value is one higher than its last legitimate value (i.e., 11 in the case of counting from 1 to 10).** 

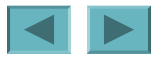

### **4.9 Formulating Algorithms: Sentinel-Controlled Repetition**

#### • **Problem statement**

*Develop a class average program that processes grades for an arbitrary number of students each time it is run.*

#### • **Sentinel-controlled repetition**

- **Also known as indefinite repetition**
- **Use a sentinel value**
	- **Indicates "end of data entry"**
	- **A sentinel value cannot also be a valid input value**
	- **Also known as a signal, dummy or flag value**

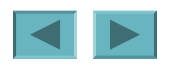

**Choosing a sentinel value that is also a legitimate data value is a logic error.** 

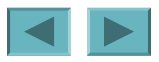

## **4.9 Formulating Algorithms: Sentinel-Controlled Repetition (Cont.)**

- **Top-down, stepwise refinement**
	- **Development technique for well-structured programs**
	- **Top step**
		- **Single statement conveying overall function of the program**
		- **Example**
			- *Determine the class average for the quiz*
	- **First refinement**
		- **Multiple statements using only the sequence structure**
		- **Example**
			- *Initialize variables*
			- *Input, sum and count the quiz grades*
			- *Calculate and print the total of all student grades and the class average*

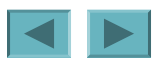

#### **Software Engineering Observation 4.4**

**Each refinement, as well as the top itself, is a complete specification of the algorithm; only the level of detail varies.** 

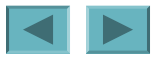

#### **Software Engineering Observation 4.5**

**Many programs can be divided logically into three phases: an initialization phase that initializes the program variables; a processing phase that inputs data values and adjusts program variables (such as counters and totals) accordingly; and a termination phase that calculates and outputs the final results.** 

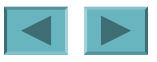

**An attempt to divide by zero normally causes a fatal runtime error.** 

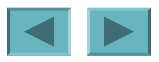

## **Error-Prevention Tip 4.3**

**When performing division by an expression whose value could be zero, explicitly test for this possibility and handle it appropriately in your program (such as by printing an error message) rather than allowing the fatal error to occur.**

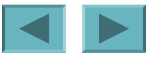

## **4.9 Formulating Algorithms: Sentinel-Controlled Repetition (Cont.)**

- **Top-down, stepwise refinement (Cont.)**
	- **Second refinement**
		- **Commit to specific variables**
		- **Use specific control structures**
		- **Example in Fig. 4.11**
- **Fatal logic error**
	- **Could cause the program the fail**
		- **Often called "bombing" or "crashing"**
	- **Division by zero is normally a fatal logic error**

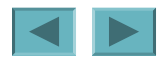

70

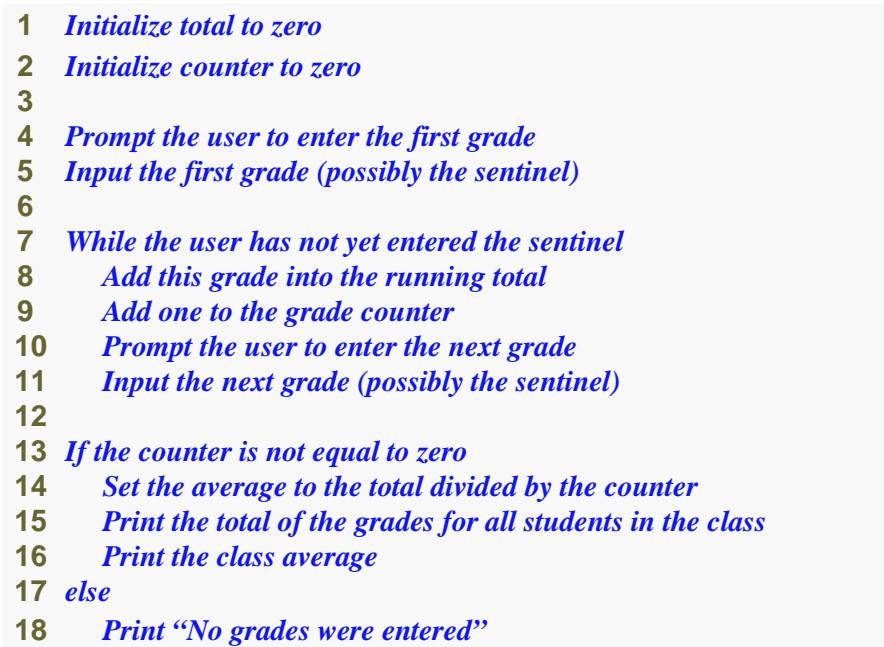

#### **Fig. 4.11 | Class average problem pseudocode algorithm with sentinel-controlled repetition.**

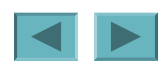

#### **Software Engineering Observation 4.6**

**Terminate the top-down, stepwise refinement process when the pseudocode algorithm is specified in sufficient detail for you to be able to convert the pseudocode to C++. Normally, implementing the C++ program is then straightforward.** 

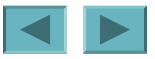

#### **Software Engineering Observation 4.7**

**Many experienced programmers write programs without ever using program development tools like pseudocode. These programmers feel that their ultimate goal is to solve the problem on a computer and that writing pseudocode merely delays the production of final outputs. Although this method might work for simple and familiar problems, it can lead to serious difficulties in large, complex projects.** 

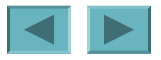
### **4.9 Formulating Algorithms: Sentinel-Controlled Repetition (Cont.)**

- **Floating-point numbers**
	- **A real number with a decimal point**
	- **C++ provides data types** float **and** double
		- doubl e numbers can have larger magnitude and finer detail
			- **Called precision**
		- Floating-point constant values are treated as **double** values **by default**
	- **Floating-point values are often only approximations**

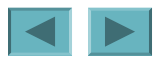

```
 1 // Fig. 4.12: GradeBook.h 
 2 // Definition of class GradeBook that determines a class average. 
 3 // Member functions are defined in GradeBook.cpp 
 4 #include <string> // program uses C++ standard string class 
 5 using std::string; 
 6  7 // GradeBook class definition  8 class GradeBook  9 { 
10 public: 
11 GradeBook( string ); // constructor initializes course name 
12 void setCourseName( string ); // function to set the course name 
13 string getCourseName(); // function to retrieve the course name 
14 void displayMessage(); // display a welcome message 
15 void determineClassAverage(); // averages grades entered by the user 
16 private: 
17 string courseName; // course name for this GradeBook 
                                                                                     (1 of 1)
```
}; // end class GradeBook

#### Outline

fig04\_12.cpp

```
 1 // Fig. 4.13: GradeBook.cpp 
 2 // Member-function definitions for class GradeBook that solves the 
3 // class average program with senting
   4 #include <iostream>  5 using std::cout; 
 6 using std::cin; 
 7 using std::endl; 
8 using std: fixed; // ensures that decimal point is displayed
 9 10 #include <iomanip> // parameterized stream manipulators 
11 using std::setprecision; // sets numeric output precision 
12 13 // include definition of class GradeBook from GradeBook.h 14 #include "GradeBook.h" 15 16 // constructor initializes courseName with string supplied as argument 
17 GradeBook::GradeBook( string name )
18 { 
19 setCourseName( name ); // validate and store courseName 
20 } // end GradeBook constructor 
21 Outline
                                                                                         \betai g04\pm13. cpp
                                                                   (1 of 4)
steprecision stream manipulator 
                                         fixed forces output to print in fixed point
                                         format (not scientific notation) and forces 
                                         trailing zeros and decimal point to print
                                                                  (in header <iomanip>) sets numeric 
                                                                  output precision
```
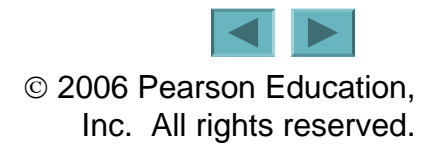

```
22 // function to set the course name; 
23 // ensures that the course name has at most 25 characters 
24 void GradeBook::setCourseName( string name ) 
25 { 
26 if ( name.length() <= 25 ) // if name has 25 or fewer characters 
27 courseName = name; // store the course name in the object 
28 else // if name is longer than 25 characters 
29 { // set courseName to first 25 characters of parameter name 
30 courseName = name.substr( 0, 25 ); // select first 25 characters 
31 cout << "Name \"" << name << "\" exceeds maximum length (25).\n" 
32 << "Limiting courseName to first 25 characters.\n" << endl; 
33 } // end if...else 
34 } // end function setCourseName 
35 36 // function to retrieve the course name 37 string GradeBook::getCourseName()
38 { 
39 return courseName; 
40 } // end function getCourseName 
41 42 // display a welcome message to the GradeBook user 
43 void GradeBook: : displayMessage()
44 { 
45 cout << "Welcome to the grade book for\n" << getCourseName() << "!\n" 
46 << endl; 
47 } // end function displayMessage 
48 Outline
                                                                                   fig04_13.cpp
                                                                                   (2 of 4)
```
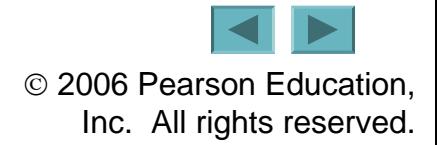

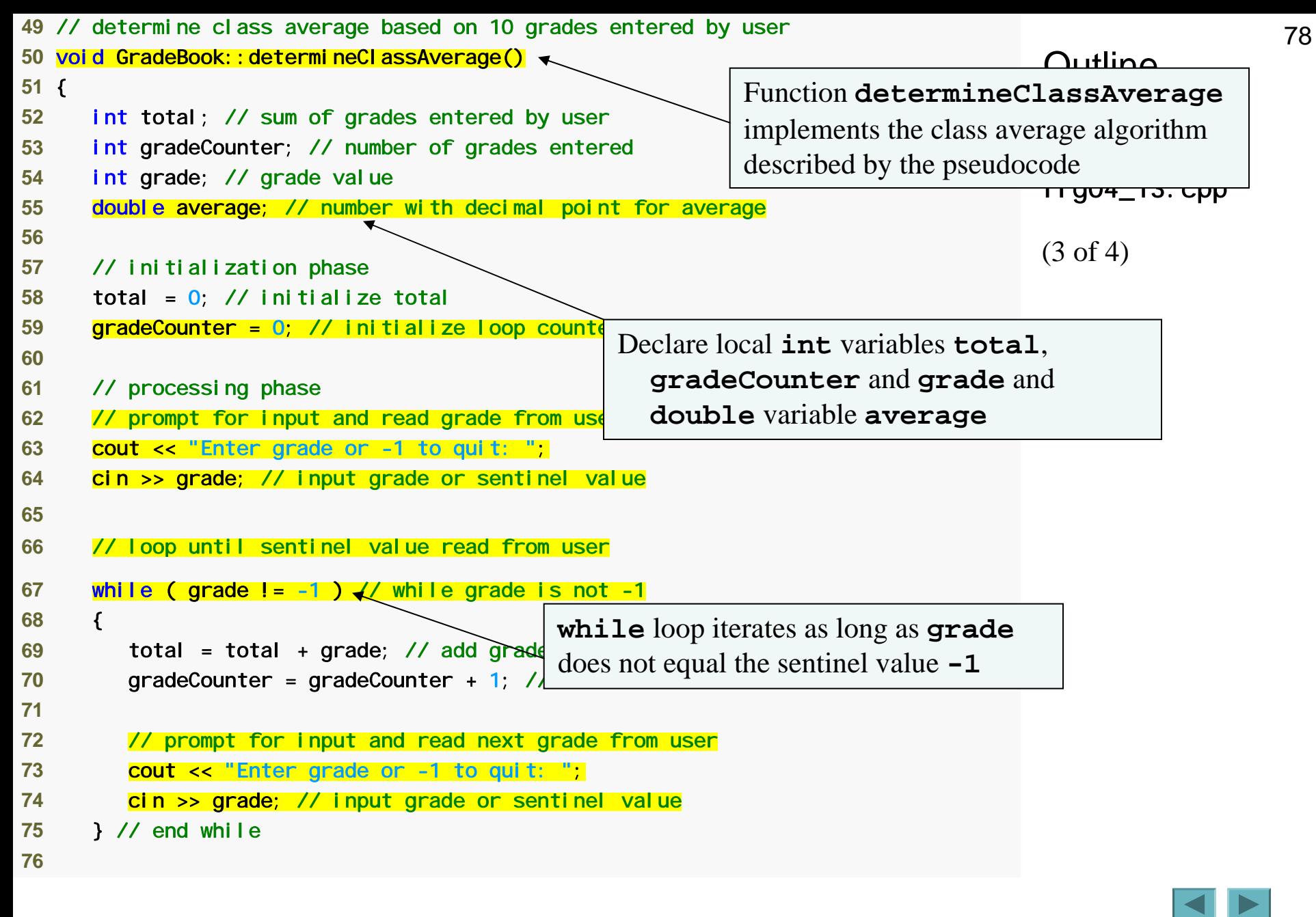

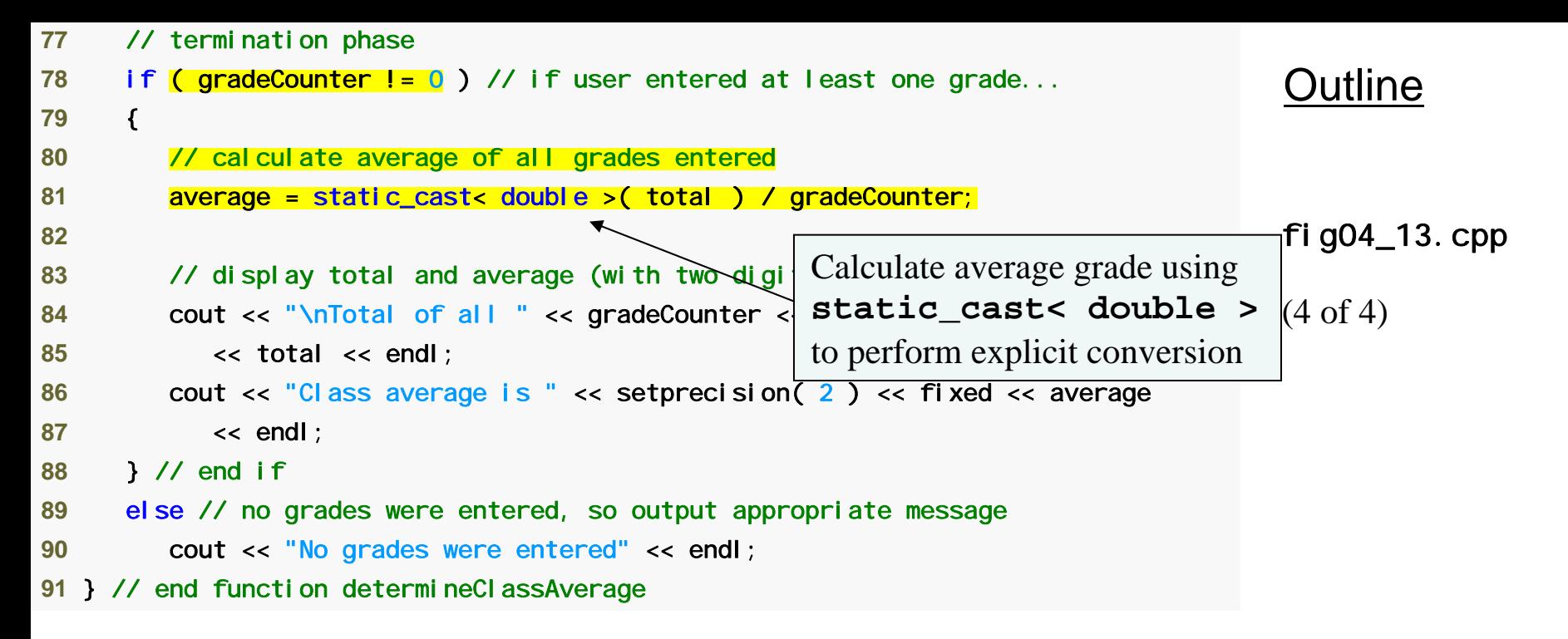

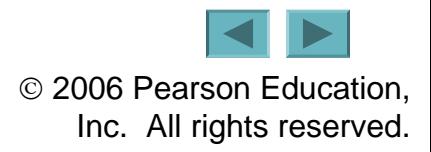

```
 1 // Fig. 4.14: fig04_14.cpp 
 2 // Create GradeBook object and invoke its determineClassAverage function. 
 3  4 // include definition of class GradeBook from GradeBook.h  5 #include "GradeBook.h"  6  7 int main() 
 8 { 
 9 // create GradeBook object myGradeBook and 
10 // pass course name to constructor 
11 GradeBook myGradeBook( "CS101 C++ Programming" ); 
12 13 myGradeBook.displayMessage(); // display welcome message 
14 myGradeBook.determineClassAverage(); // find average of 10 grades 
15 return 0; // indicate successful termination 
16 } // end main 
Welcome to the grade book for
CS101 C++ Programming
Enter grade or -1 to quit: 97 
Enter grade or -1 to quit: 88 
Enter grade or -1 to quit: 72 
Enter grade or -1 to quit: -1 
Total of all 3 grades entered is 257 
Class average \overline{15} 85.67
                                                                                       Outline
                                                                                      fig04_14.cpp
                                                                                      (1 of 1)
```
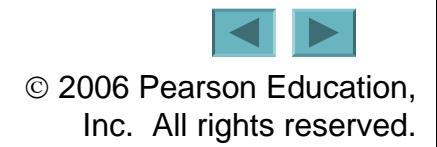

## **Good Programming Practice 4.7**

**Prompt the user for each keyboard input. The prompt should indicate the form of the input and any special input values. For example, in a sentinel-controlled loop, the prompts requesting data entry should explicitly remind the user what the sentinel value is.** 

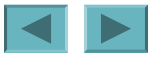

# **Common Programming Error 4.11**

**Omitting the braces that delimit a block can lead to logic errors, such as infinite loops. To prevent this problem, some programmers enclose the body of every control statement in braces, even if the body contains only a single statement.** 

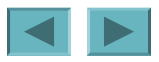

# **Common Programming Error 4.12**

**Using floating-point numbers in a manner that assumes they are represented exactly (e.g., using them in comparisons for equality) can lead to incorrect results. Floating-point numbers are represented only approximately by most computers.** 

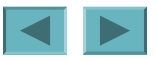

## **4.9 Formulating Algorithms: Sentinel-Controlled Repetition (Cont.)**

- **Unary cast operator**
	- **Creates a temporary copy of its operand with a different data type**
		- **Example**
			- static\_cast< double > ( total )
				- **Creates temporary floating-point copy of** total
	- **Explicit conversion**
- **Promotion**
	- **Converting a value (e.g.** int**) to another data type (e.g.**  double**) to perform a calculation**
	- **Implicit conversion**

# **Common Programming Error 4.13**

**The cast operator can be used to convert between fundamental numeric types, such as** int **and**  double**, and between related class types (as we discuss in Chapter 13, Object-Oriented Programming: Polymorphism). Casting to the wrong type may cause compilation errors or runtime errors.** 

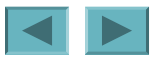

### **4.9 Formulating Algorithms: Sentinel-Controlled Repetition (Cont.)**

- **Formatting floating-point numbers**
	- **Parameterized stream manipulator** setprecision
		- **Specifies number of digits of precision to display to the right of the decimal point**
		- **Default precision is six digits**
	- **Nonparameterized stream manipulator** fixed
		- **Indicates that floating-point values should be output in fixedpoint format**
			- $-$  As opposed to scientific notation  $(3.1 \times 10^3)$
	- **Stream manipulator** showpoint
		- **Forces decimal point to display**

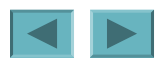

#### • **Problem statement**

*A college offers a course that prepares students for the state licensing exam for real estate brokers. Last year, ten of the students who completed this course took the exam. The college wants to know how well its students did on the exam. You have been asked to write a program to summarize the results. You have been given a list of these 10 students. Next to each name is written a 1 if the student passed the exam or a 2 if the student failed.*

*Your program should analyze the results of the exam as follows:*

- *1. Input each test result (i.e., a 1 or a 2). Display the prompting message "Enter result" each time the program requests another test result.*
- *2. Count the number of test results of each type.*
- *3. Display a summary of the test results indicating the number of students who passed and the number who failed.*
- *4. If more than eight students passed the exam, print the message "Raise tuition."*

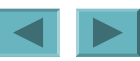

- **Notice that**
	- **Program processes 10 results**
		- **Fixed number, use counter-controlled loop**
	- **Each test result is 1 or 2**
		- **If not 1, assume 2**
	- **Two counters can be used**
		- **One counts number that passed**
		- **Another counts number that failed**
	- **Must decide whether more than eight students passed**

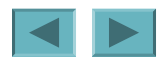

- **Top level outline**
	- *Analyze exam results and decide whether tuition should be raised*
- **First refinement**
	- *Initialize variables*

*Input the ten exam results and count passes and failures Print a summary of the exam results and decide whether tuition should be raised* 

- **Second Refinement**
	- *Initialize variables*

**to** 

*Initialize passes to zero Initialize failures to zero Initialize student counter to one*

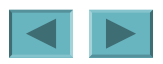

- **Second Refinement (Cont.)**
	- *Input the ten exam results and count passes and failures*  **to**

*While student counter is less than or equal to ten Prompt the user to enter the next exam result If the student passed Add one to passes Else Add one to failures Add one to student counter* 

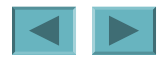

- **Second Refinement (Cont.)**
	- *Print a summary of the exam results and decide whether tuition should be raised*  **to**

*Print the number of passes Print the number of failures If more than eight students passed Print "Raise tuition"*

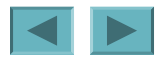

91

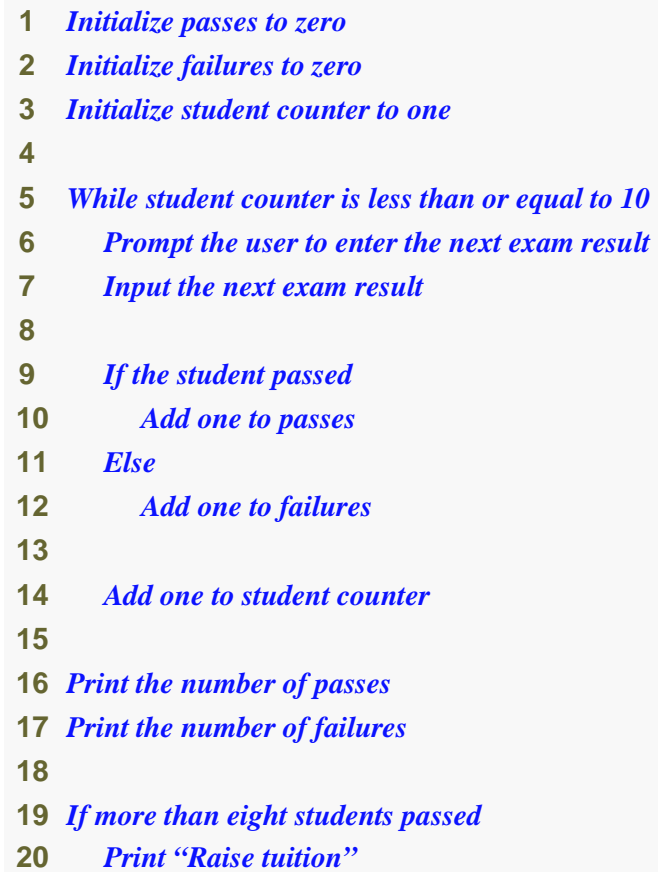

#### **Fig. 4.15 | Pseudocode for examination-results problem.**

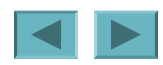

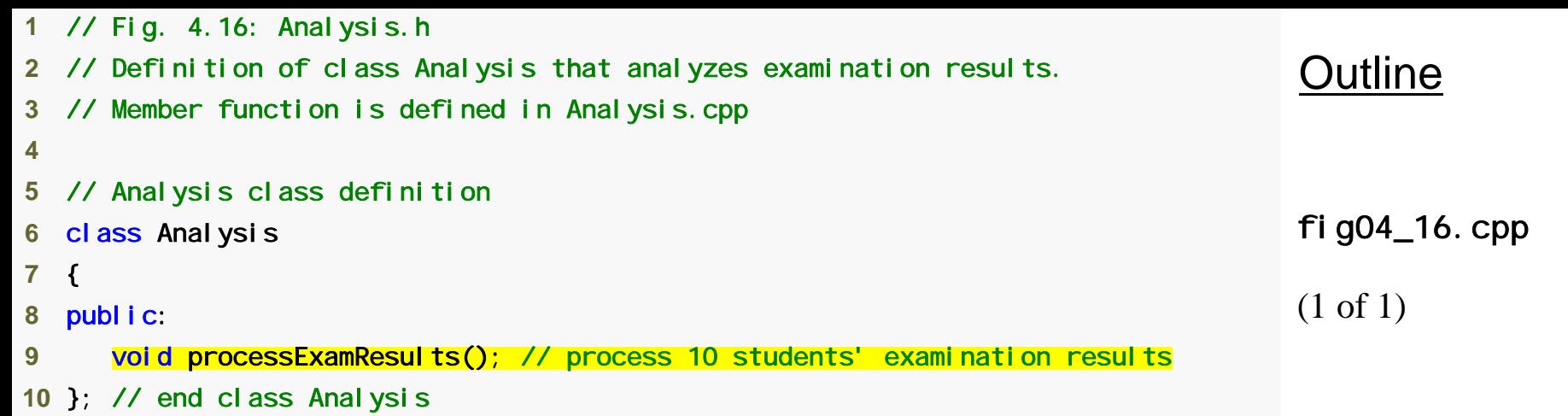

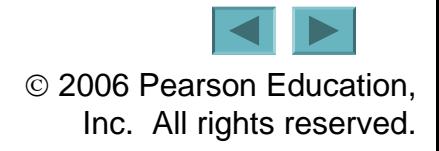

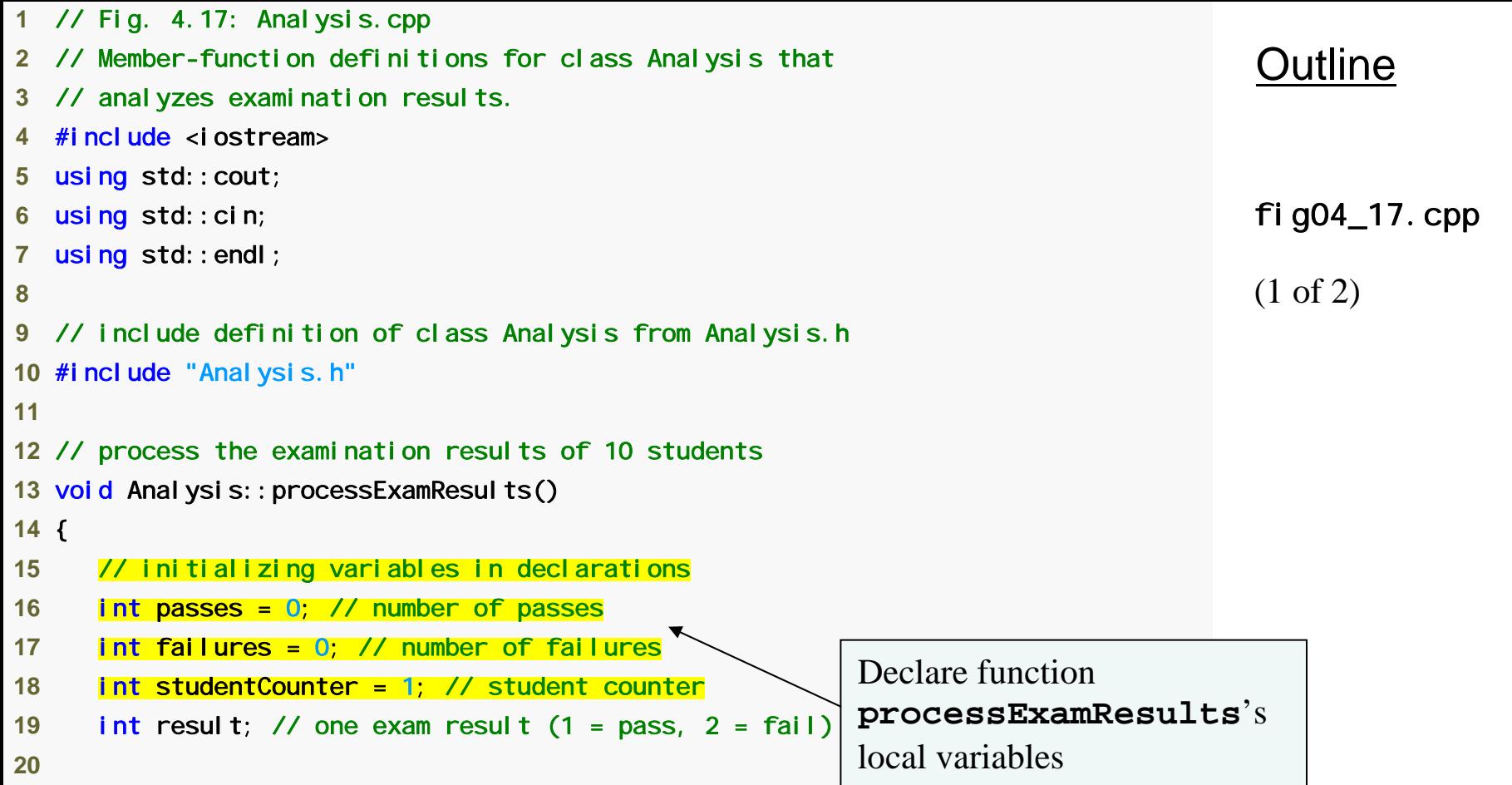

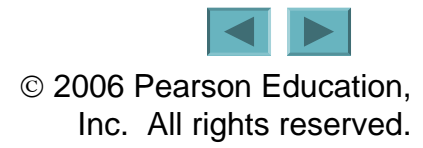

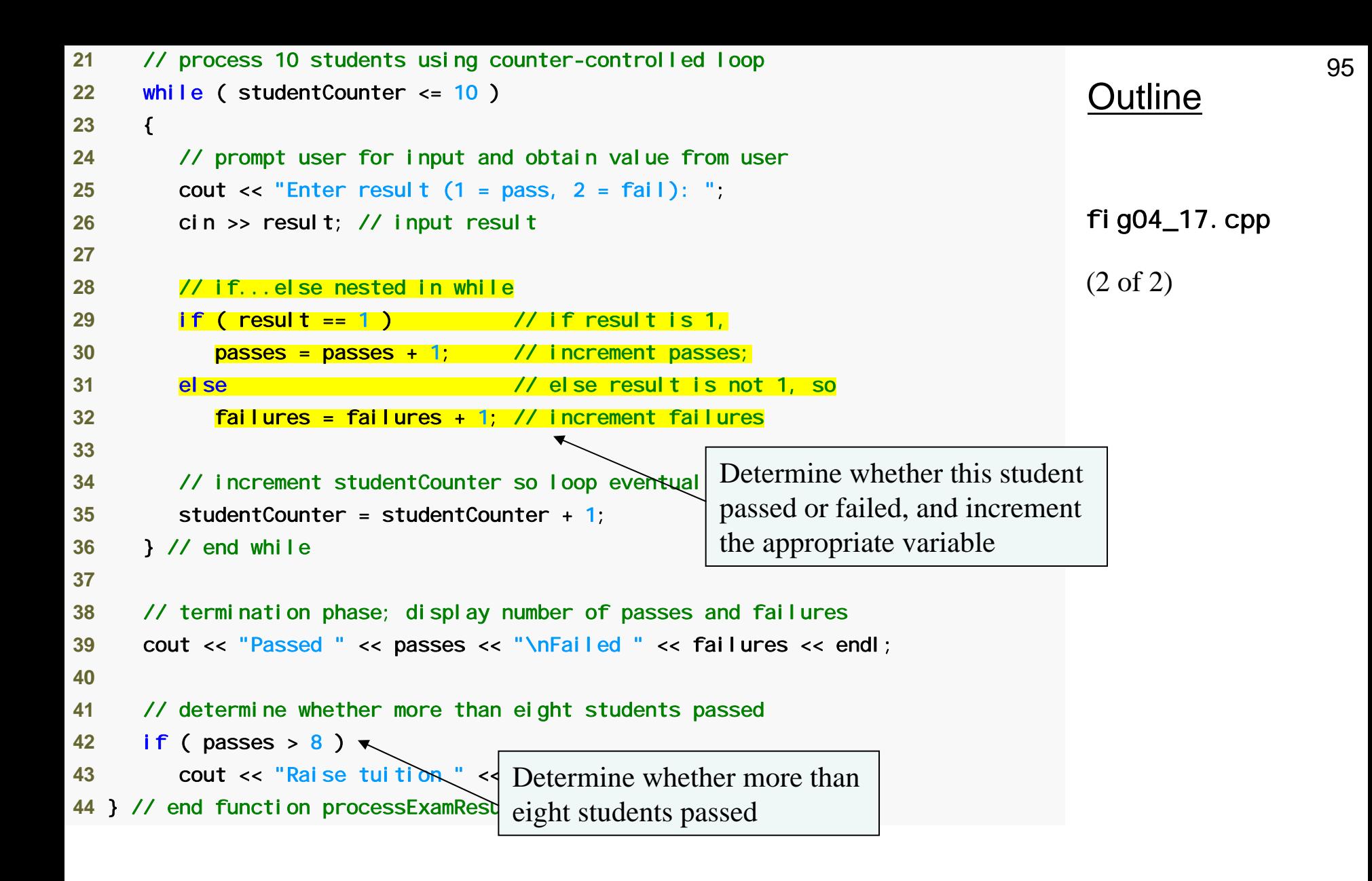

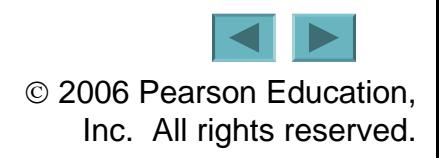

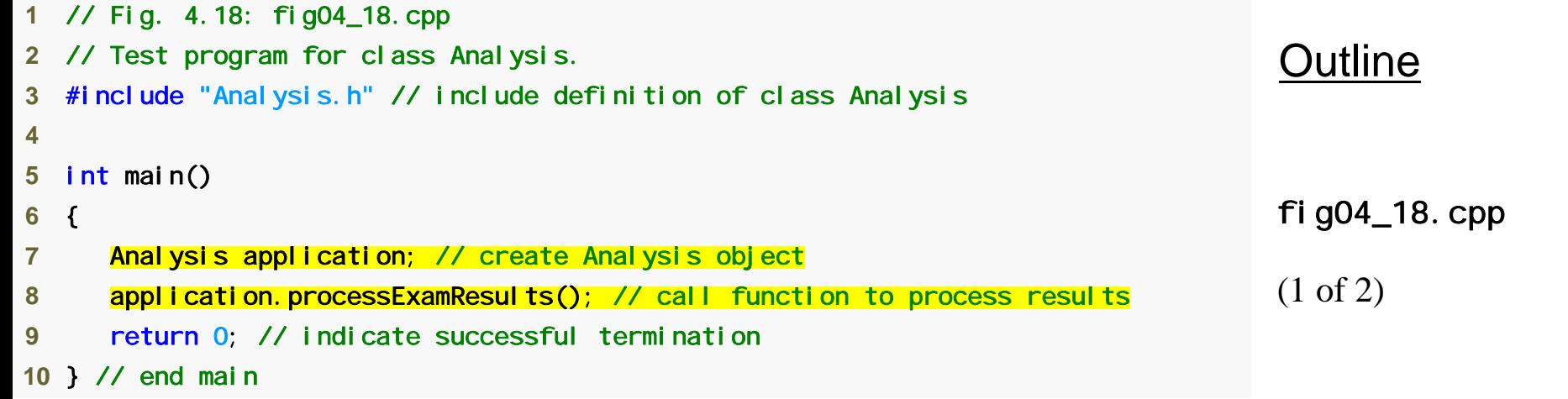

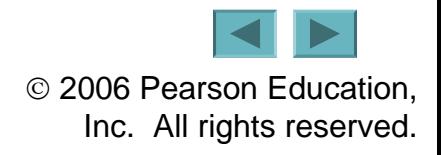

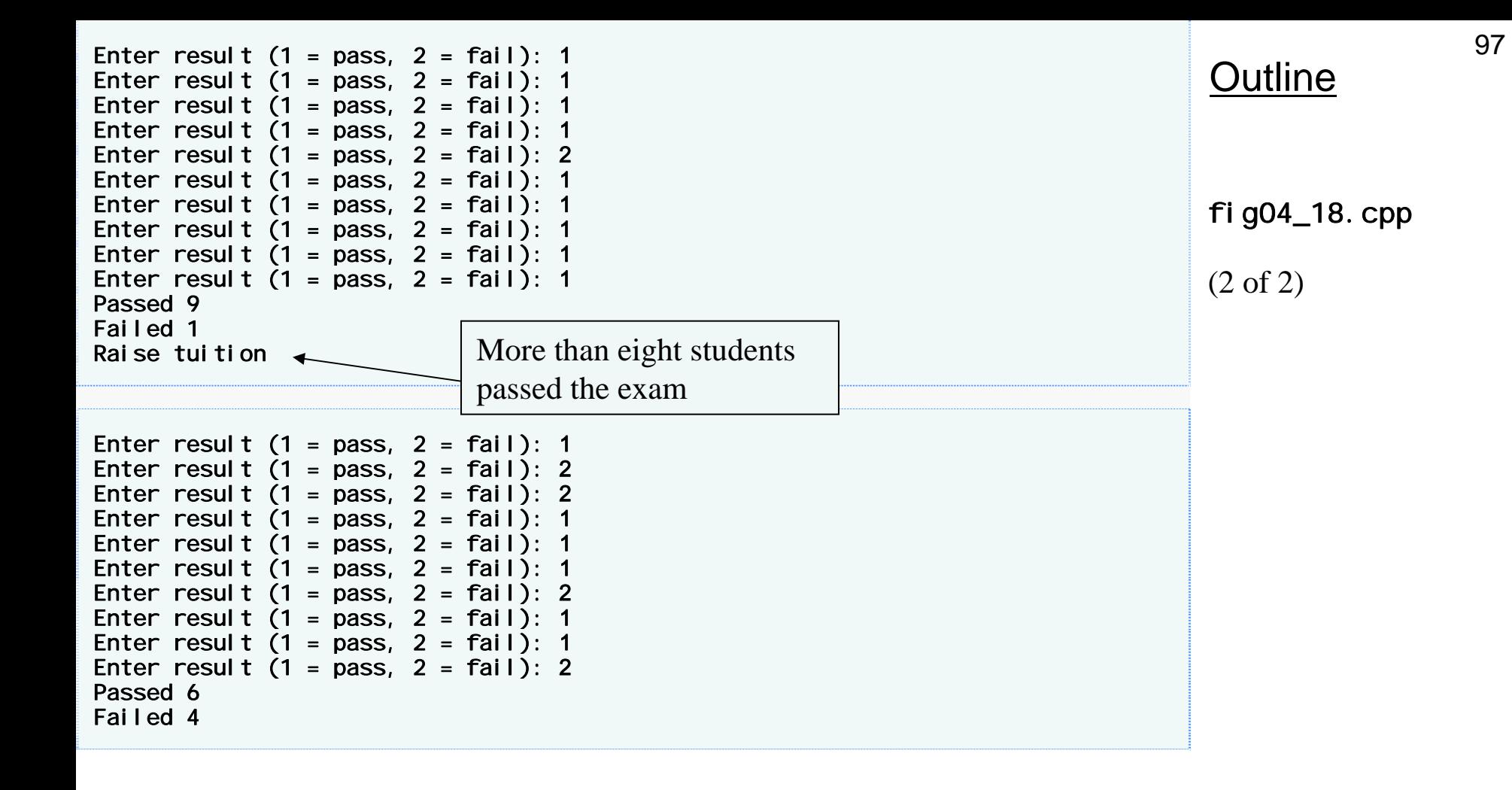

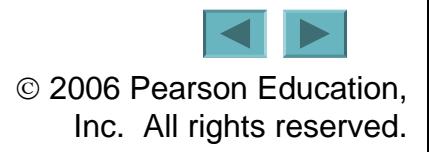

# **4.11 Assignment Operators**

- **Assignment expression abbreviations**
	- **Addition assignment operator**
		- **Example**

 $-$  c = c + 3; abbreviates to c += 3;

• **Statements of the form**

*variable* = *variable operator expression*;

**can be rewritten as**

*variable operator*= *expression*;

• **Other assignment operators**

$$
- d - = 4 \qquad (d = d - 4)
$$
  

$$
- e * = 5 \qquad (e = e * 5)
$$
  

$$
- f / = 3 \qquad (f = f / 3)
$$
  

$$
- g % = 9 \qquad (g = g % 9)
$$

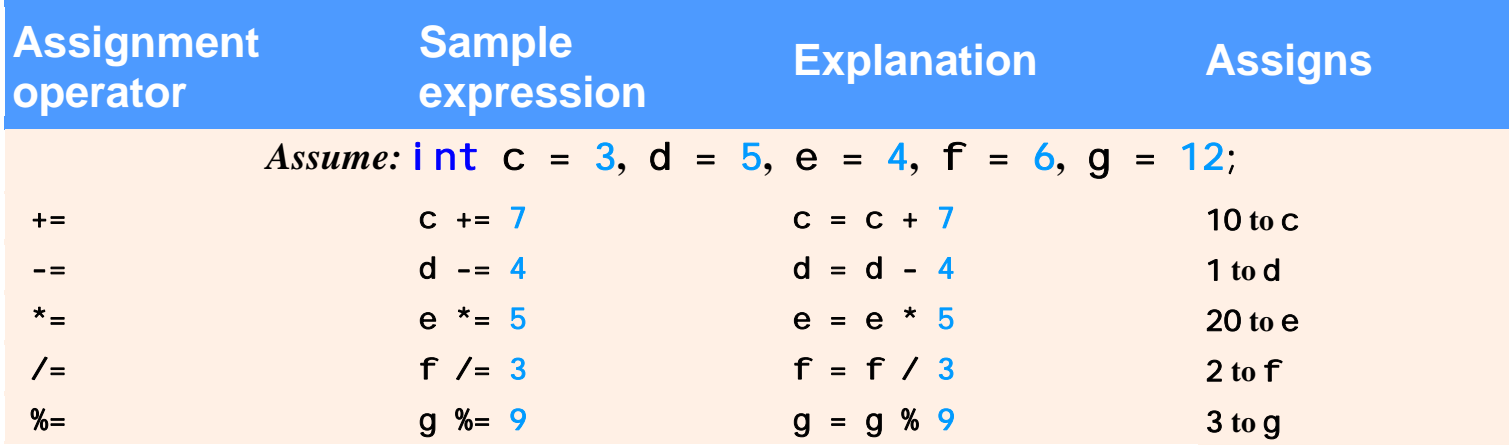

#### **Fig. 4.19 | Arithmetic assignment operators.**

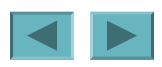

## **4.12 Increment and Decrement Operators**

- **Increment operator** ++
	- **Increments variable by one**
		- **Example**
			- $-$  C++
- **Decrement operator** --
	- **Decrement variable by one**
		- **Example**
			- $C--$

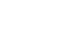

## **4.12 Increment and Decrement Operators (Cont.)**

- **Preincrement**
	- **When the operator is used before the variable (**++c **or** --c**)**
	- **Variable is changed, then the expression it is in is evaluated using the new value**
- **Postincrement**
	- **When the operator is used after the variable (**c++ **or** c--**)**
	- **Expression the variable is in executes using the old value, then the variable is changed**

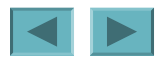

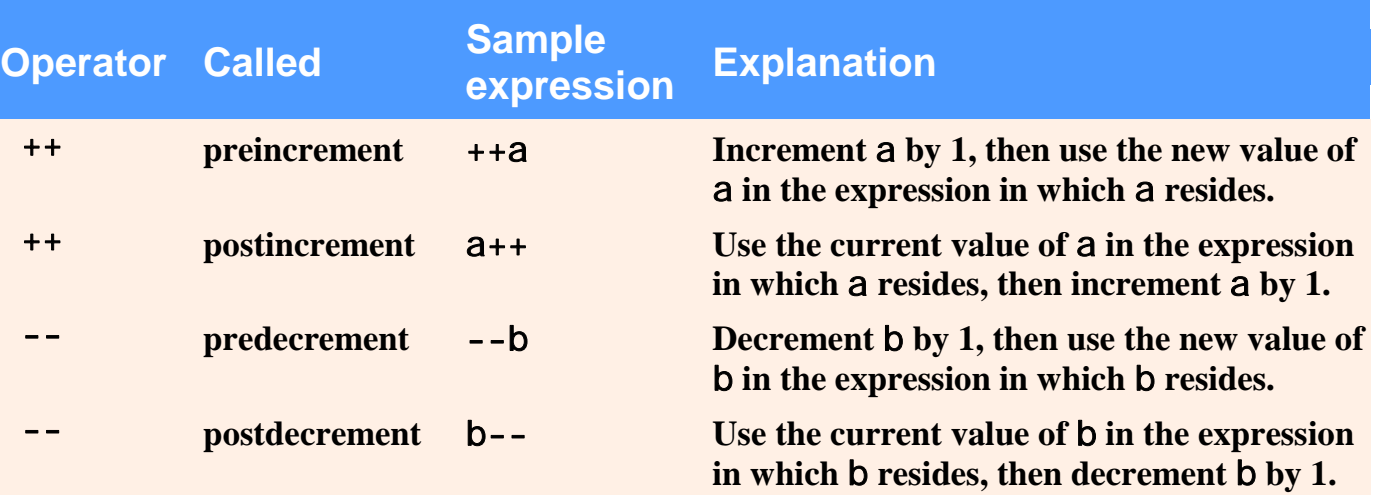

#### **Fig. 4.20 | Increment and decrement operators.**

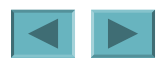

# **Good Programming Practice 4.8**

**Unlike binary operators, the unary increment and decrement operators should be placed next to their operands, with no intervening spaces.** 

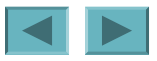

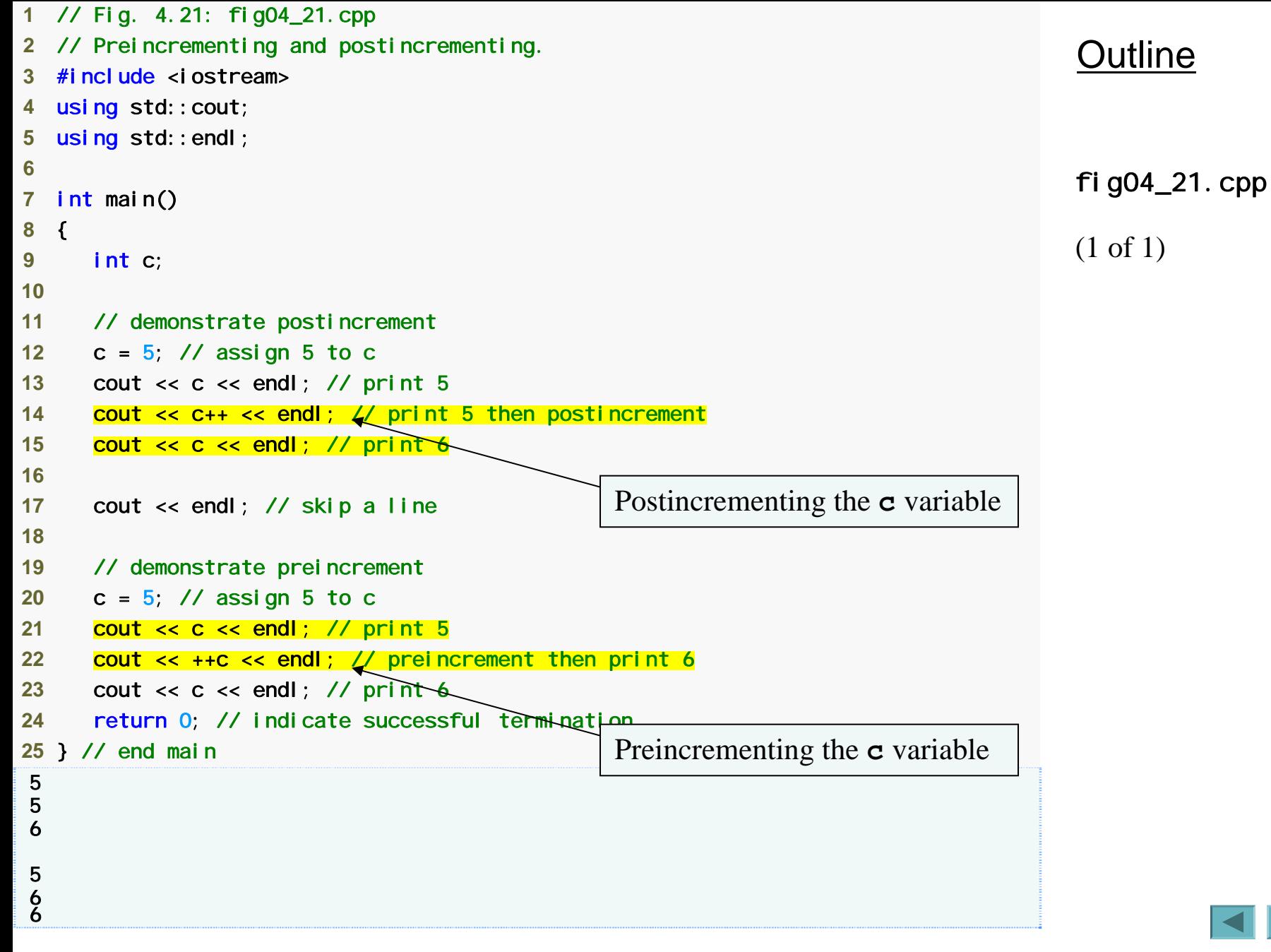

### **4.12 Increment and Decrement Operators (Cont.)**

- $\bullet$  If  $\circ$  = 5, then
	- $-$  cout  $<< + +C;$ 
		- c **is changed to** 6
		- **Then prints out** 6
	- $-$  cout  $<<$   $C++$ ;
		- **Prints out** 5 **(**cout **is executed before the increment)**
		- c **then becomes** 6

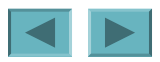

## **4.12 Increment and Decrement Operators (Cont.)**

- **When variable is not in an expression**
	- **Preincrementing and postincrementing have same effect**
		- **Example**

```
++C;cout << c;
and 
   C++;cout << c; 
are the same
```
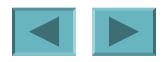

# **Common Programming Error 4.14**

**<sup>4</sup>Attempting to use the increment or decrement operator on an expression other than a modifiable variable name or reference, e.g., writing**  $++(x + 1)$ **, is a syntax error.** 

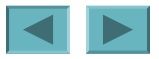

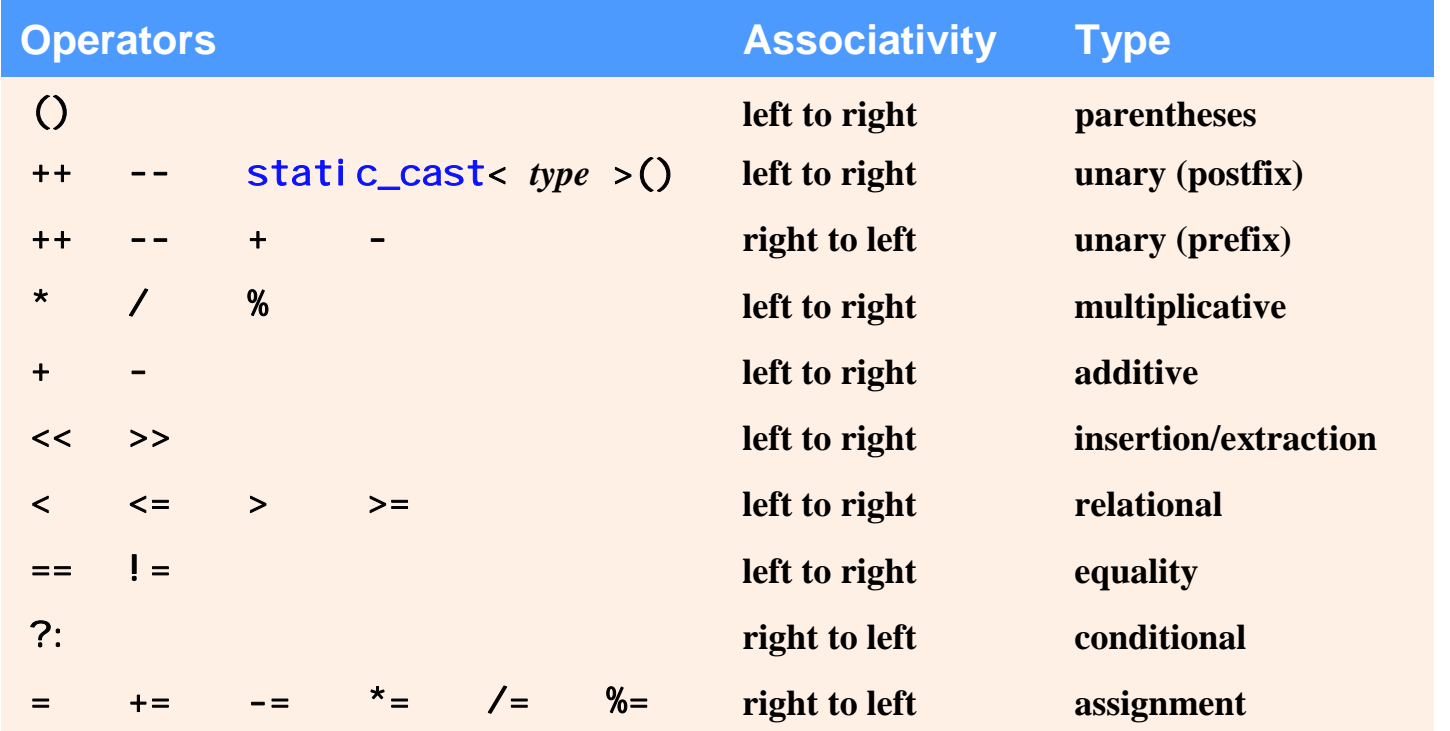

**Fig. 4.22 | Operator precedence for the operators encountered so far in the text.** 

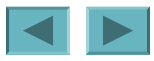

#### **4.13 (Optional) Software Engineering Case Study: Identifying Class Attributes in the ATM System**

- **Identifying and modeling attributes**
	- **Create attributes and assign them to classes**
		- **Look for descriptive words and phrases in the requirements document**
		- **Each attribute is given an attribute type**
		- **Some attributes may have an initial value**
		- **Example**
			- userAuthenticated : Boolean = false
				- **Attribute** userAuthenticated **is a** Boolean **value and is initially** false

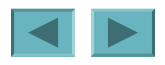
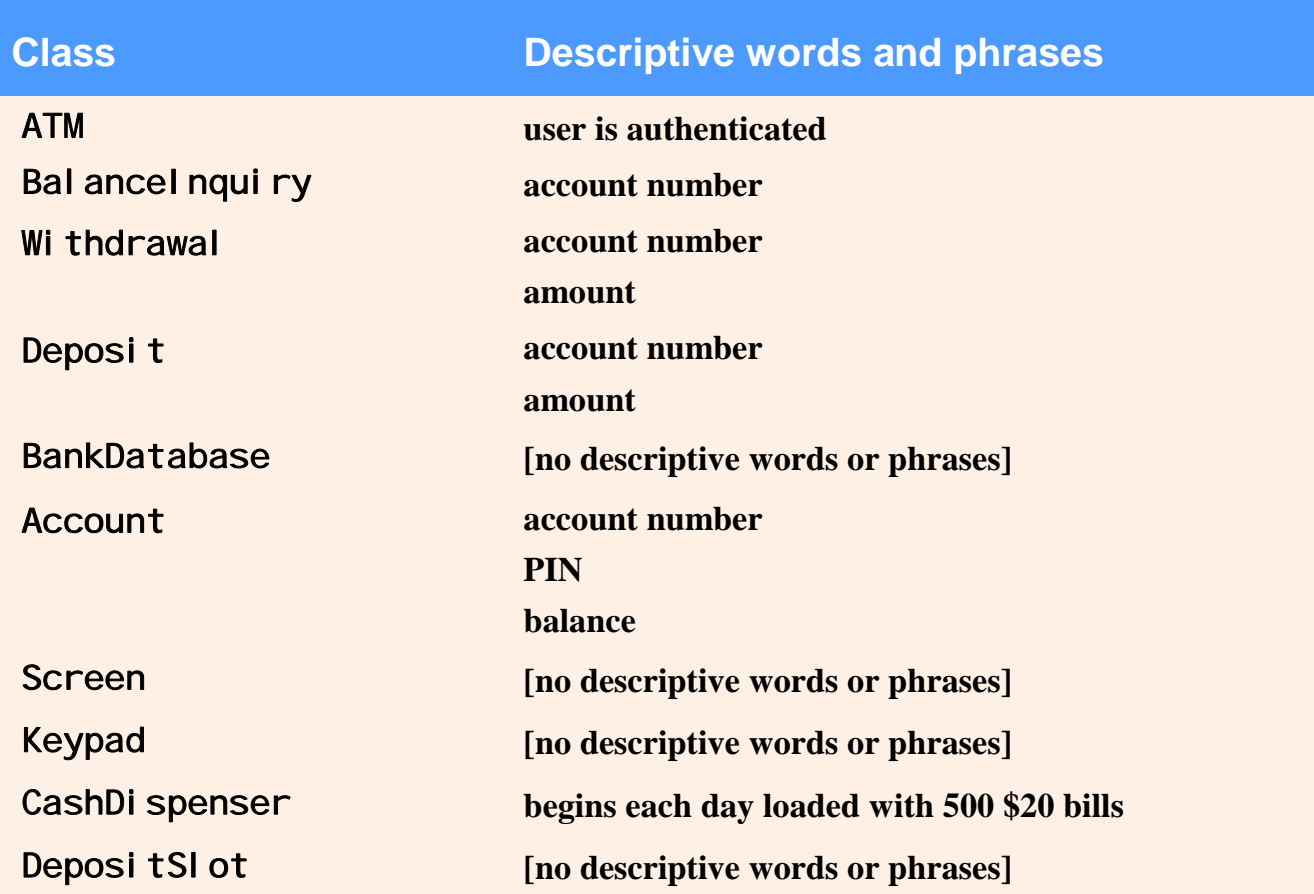

## **Fig. 4.23 | Descriptive words and phrases from the ATM requirements.**

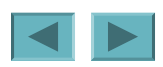

**4.13 (Optional) Software Engineering Case Study: Identifying Class Attributes in the ATM System (Cont.)**

- **Identifying and modeling attributes (Cont.)**
	- **Some classes may end up without any attributes**
		- **Additional attributes may be added later on as the design and implementation process continues**
	- **Class-type attributes are modeled more clearly as associations**

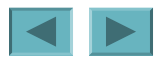

111

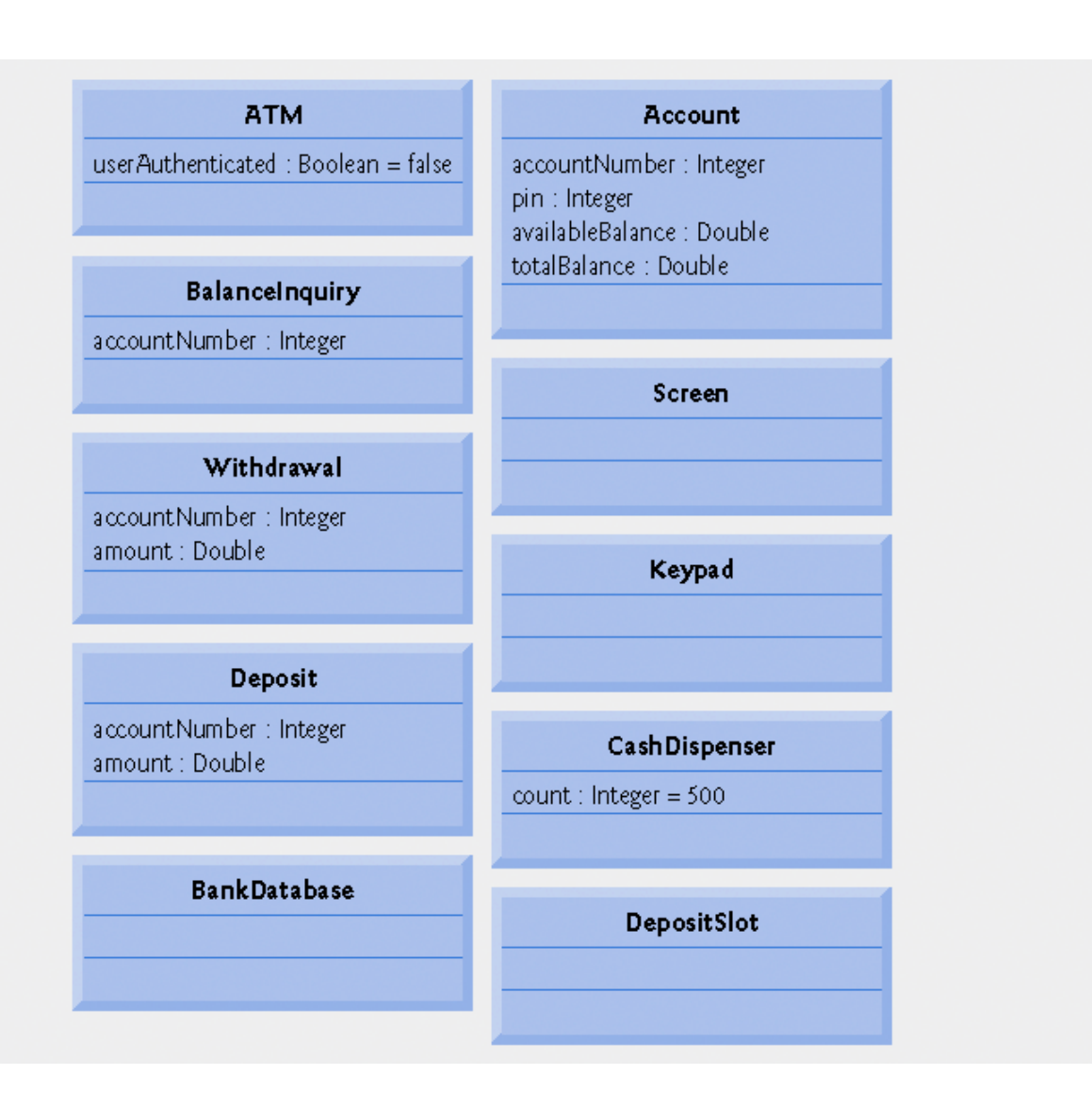

**Fig. 4.24 | Classes with attributes.**

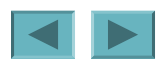

112

© 2006 Pearson Education, Inc. All rights reserved.

## **Software Engineering Observation 4.8**

**At early stages in the design process, classes often lack attributes (and operations). Such classes should not be eliminated, however, because attributes (and operations) may become evident in the later phases of design and implementation.** 

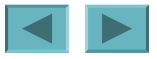